## Brezice2017

November 3, 2020

```
Notebook za prevzem Sentinel2 podatkov za obmoja CRP.
Osnovni gradniki EOLEARN so EOPatch, EOTask in EOWorkflow.
```
In [1]: %reload ext autoreload

```
%autoreload 2
       %matplotlib inline
In [2]: import matplotlib.pyplot as plt
       import numpy as np
       from eolearn.core import EOTask, EOPatch, LinearWorkflow, Dependency, FeatureType, SaveT
       from eolearn.io import ExportToTiff
       from eolearn.io import S2L2AWCSInput, AddSen2CorClassificationFeature
       from eolearn.mask import AddValidDataMaskTask
       from eolearn.features import SimpleFilterTask
In [109]: from sentinelhub import BBoxSplitter, CRS, MimeType, BBox, CustomUrlParam, Geometry
In [4]: import geopandas
In [5]: obmocja = geopandas.read_file('E:/2015/V4-1811/obmocja/CRP_monitoring_obmocja_TM.shp')
In [6]: obmocja.head(6)
Out[6]: OBM_IME geometry
       0 LENART POLYGON ((569631.33 150483.7, 559631.439999999...
       1 KRAS POLYGON ((420198.18 68145.00999999999, 410198...
       2 BARJE POLYGON ((468135.22 87345.17, 458135.21 87345...
       3 BOHINJ POLYGON ((423723.02 124388.2, 413722.73 124388...
       4 GORICKO POLYGON ((586192.9300000001 177889.19, 576193...
       5 BREZICE POLYGON ((548636.73 80855.83, 538636.76 80856...
In [7]: obmocja_utm = obmocja.to_crs(epsg='32633')
In [8]: obmocja_utm.head(6)
Out[8]: OBM_IME geometry
       0 LENART POLYGON ((569610.4385112505 5148938.400481003,...
       1 KRAS POLYGON ((420222.1229409681 5066624.414557803,...
       2 BARJE POLYGON ((468144.7803903104 5085818.813933894,...
       3 BOHINJ POLYGON ((423745.9053831937 5122850.72991376, ...
       4 GORICKO POLYGON ((586167.0695342036 5176335.668011942,...
       5 BREZICE POLYGON ((548622.1375213418 5079331.420930542,...
```

```
In [9]: brezice_obmocje = obmocja_utm['geometry'].values[5]
```

```
In [10]: type(brezice_obmocje)
```

```
Out[10]: shapely.geometry.polygon.Polygon
```

```
In [11]: brezice_obmocje.bounds
```
Out[11]: (538625.1678124554, 5079331.420930542, 548622.3374613344, 5089328.65056158)

In [12]: bbox\_brezice = BBox((538625, 5079330, 548625, 5089330), crs=CRS.UTM\_33N)

```
In [13]: INSTANCE_ID='e50ce20d-d6ba-41b4-a4f1-67044a7ccfde'
```

```
In [14]: input_task = S2L2AWCSInput('BANDS-S2-L2A', resx='10m', resy='10m', maxcc=0.8, instance_
```
In [15]: brezice2017 = input\_task.execute(bbox=bbox\_brezice, time\_interval=('2017-01-01','2017-1

```
C:\Users\matejk.KIS\AppData\Local\Continuum\anaconda3\lib\site-packages\sentinelhub\data_request
  category=SHDeprecationWarning)
```

```
In [16]: brezice2017
Out[16]: EOPatch(
           data: {
             BANDS-S2-L2A: numpy.ndarray(shape=(73, 1000, 1000, 12), dtype=float32)
           }
           mask: {
             IS_DATA: numpy.ndarray(shape=(73, 1000, 1000, 1), dtype=bool)
           }
           scalar: {}
           label: {}
           vector: {}
           data_timeless: {}
           mask_timeless: {}
           scalar_timeless: {}
           label_timeless: {}
           vector_timeless: {}
           meta_info: {
             maxcc: 0.8
             service_type: 'wcs'
             size_x: '10m'
             size_y: '10m'
             time_difference: datetime.timedelta(days=-1, seconds=86399)
             time_interval: ('2017-01-01', '2017-12-31')
           }
           bbox: BBox(((538625.0, 5079330.0), (548625.0, 5089330.0)), crs=CRS('32633'))
           timestamp: [{\tt datetime.datetime(2017, 1, 1, 10, 4, 7), ..., dataetime.datetime(2017, 12,)
```
## In [17]: brezice2017.timestamp

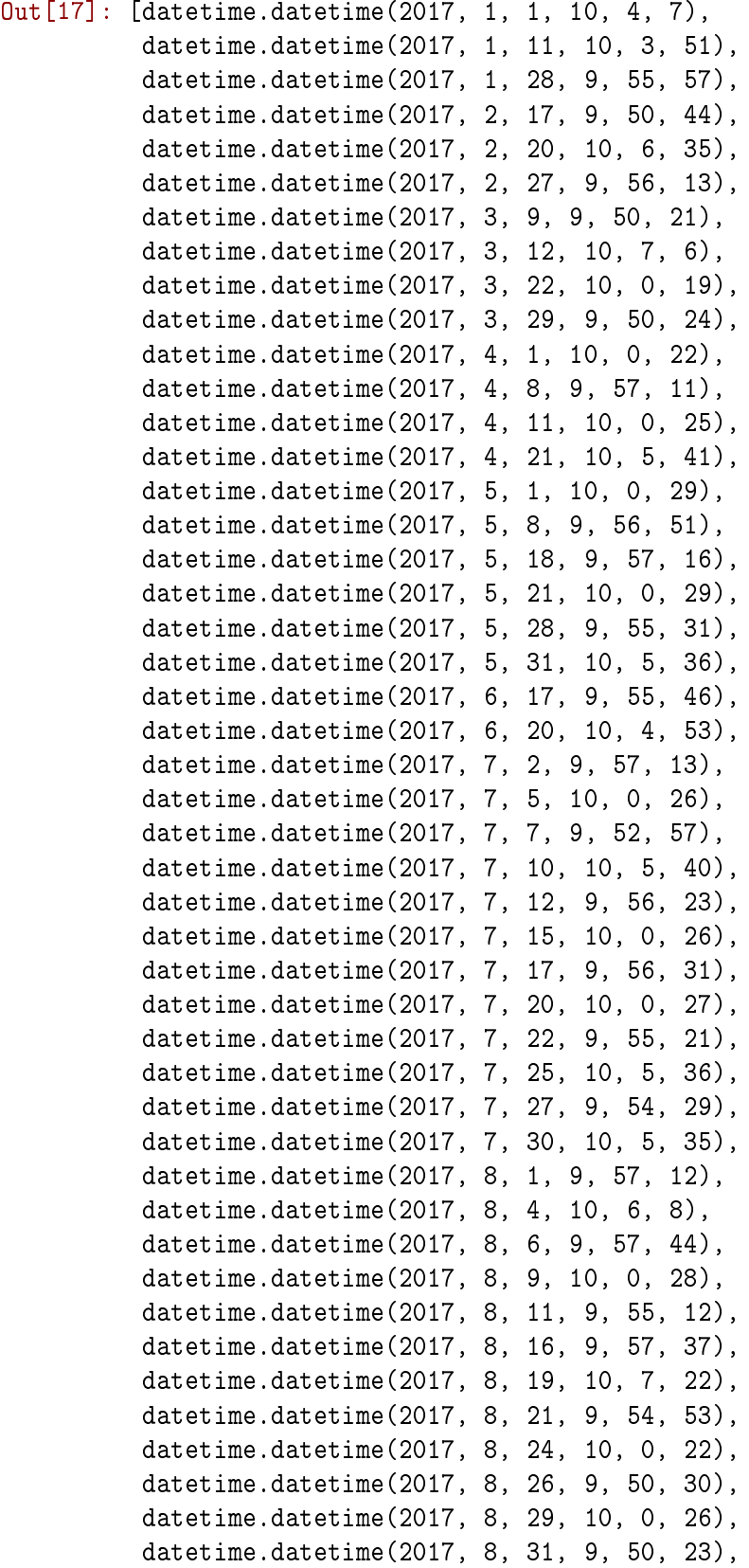

datetime.datetime(2017, 9, 5, 9, 50, 28), datetime.datetime(2017, 9, 10, 9, 50, 21), datetime.datetime(2017, 9, 18, 10, 0, 23), datetime.datetime(2017, 9, 23, 10, 5, 2), datetime.datetime(2017, 9, 28, 10, 6, 17), datetime.datetime(2017, 9, 30, 9, 50, 13), datetime.datetime(2017, 10, 5, 9, 50, 27), datetime.datetime(2017, 10, 8, 10, 3, 22), datetime.datetime(2017, 10, 13, 10, 0, 12), datetime.datetime(2017, 10, 15, 9, 53, 57), datetime.datetime(2017, 10, 18, 10, 2), datetime.datetime(2017, 10, 20, 9, 52, 4), datetime.datetime(2017, 10, 25, 9, 50, 57), datetime.datetime(2017, 10, 30, 9, 55, 29), datetime.datetime(2017, 11, 4, 9, 53, 20), datetime.datetime(2017, 11, 12, 10, 2, 29), datetime.datetime(2017, 11, 22, 10, 6, 14), datetime.datetime(2017, 11, 24, 9, 53, 50), datetime.datetime(2017, 11, 27, 10, 3, 39), datetime.datetime(2017, 12, 2, 10, 6, 47), datetime.datetime(2017, 12, 7, 10, 7, 25), datetime.datetime(2017, 12, 14, 9, 57, 19), datetime.datetime(2017, 12, 17, 10, 5, 40), datetime.datetime(2017, 12, 19, 9, 54, 10), datetime.datetime(2017, 12, 22, 10, 4, 15), datetime.datetime(2017, 12, 24, 9, 56, 27), datetime.datetime(2017, 12, 29, 9, 57, 10)]

- In [ ]: Sen2Cors scene classification (SCL) contains 11 classes with the following values and me 1 - SC\_SATURATED\_DEFECTIVE
	- 2 SC\_DARK\_FEATURE\_SHADOW
	- 3 SC\_CLOUD\_SHADOW
	- 4 VEGETATION
	- 5 NOT-VEGETATED
	- 6 WATER
	- 7 SC\_CLOUD\_LOW\_PROBA / UNCLASSIFIED
	- 8 SC\_CLOUD\_MEDIUM\_PROBA
	- 9 CLOUD\_HIGH\_PROBABILITY
	- 10 THIN\_CIRRUS

```
11 - SNOW
In [18]: # 2. Add Sen2Cor's scene classification map
         add_SCL = AddSen2CorClassificationFeature(sen2cor_classification='SCL',layer='BANDS-S2-
In [19]: brezice = add_SCL.execute(brezice2017)
In [20]: brezice2017
Out[20]: EOPatch(
           data: {
             BANDS-S2-L2A: numpy.ndarray(shape=(73, 1000, 1000, 12), dtype=float32)
           }
           mask: {
             IS_DATA: numpy.ndarray(shape=(73, 1000, 1000, 1), dtype=bool)
             SCL: numpy.ndarray(shape=(73, 1000, 1000, 1), dtype=int32)
           }
           scalar: {}
           label: {}
           vector: {}
           data_timeless: {}
           mask_timeless: {}
           scalar_timeless: {}
           label_timeless: {}
           vector_timeless: {}
           meta_info: {
```

```
maxcc: 0.8
  service_type: 'wcs'
  size_x: '10m'
  size_y: '10m'
  time_difference: datetime.timedelta(days=-1, seconds=86399)
  time_interval: ('2017-01-01', '2017-12-31')
}
bbox: BBox(((538625.0, 5079330.0), (548625.0, 5089330.0)), crs=CRS('32633'))
timestamp: [{\tt datetime.datetime(2017, 1, 1, 10, 4, 7), ..., dataetime.datetime(2017, 12,
```

```
In [21]: class Sen2CorValidData:
              "''"
```
)

```
Combine Sen2Cor's classification map with 'IS_DATA' to define a 'VALID_DATA_S2C' ma
The Sen2Cor's classification map is asumed to be found in eopatch.mask['SCL']
"''"''"def __call__(self, eopatch):
    sen2cor_valid = np.zeros_like(eopatch.mask['SCL'], dtype=np.bool)
   valid_classes = [2, 4, 5, 6, 7, 11]
   for valid in valid_classes:
```

```
sen2cor_valid = np.logical_or(sen2cor_valid, (eopatch.mask['SCL']==valid).a
                 return np.logical_and(eopatch.mask['IS_DATA'].astype(np.bool), sen2cor_valid)
In [22]: add_s2c_valmask = AddValidDataMaskTask(Sen2CorValidData(), 'VALID_DATA_S2C')
In [23]: brezice = add_s2c_valmask.execute(brezice2017)
In [24]: brezice2017
Out[24]: EOPatch(
           data: {
             BANDS-S2-L2A: numpy.ndarray(shape=(73, 1000, 1000, 12), dtype=float32)
           }
           mask: {
             IS_DATA: numpy.ndarray(shape=(73, 1000, 1000, 1), dtype=bool)
             SCL: numpy.ndarray(shape=(73, 1000, 1000, 1), dtype=int32)
             VALID_DATA_S2C: numpy.ndarray(shape=(73, 1000, 1000, 1), dtype=bool)
           }
           scalar: {}
           label: {}
           vector: {}
           data_timeless: {}
           mask_timeless: {}
           scalar_timeless: {}
           label_timeless: {}
           vector_timeless: {}
           meta_info: {
             maxcc: 0.8
             service_type: 'wcs'
             size_x: '10m'
             size_y: '10m'
             time_difference: datetime.timedelta(days=-1, seconds=86399)
             time_interval: ('2017-01-01', '2017-12-31')
           }
           bbox: BBox(((538625.0, 5079330.0), (548625.0, 5089330.0)), crs=CRS('32633'))
           timestamp: [{\tt datetime.datetime(2017, 1, 1, 10, 4, 7), ..., dataetime.dat, 2017, 12}])
In [25]: from persen.tasks import SentinelHubValidData, Sen2CorValidData, MergeMasks, ValidDataF
In [26]: valid_data_predicate = ValidDataFractionPredicate(0.85)
         filter_task = SimpleFilterTask((FeatureType.MASK, 'VALID_DATA_S2C'), valid_data_predica
In [28]: filter_task.execute(brezice2017)
Out[28]: EOPatch(
           data: {
             BANDS-S2-L2A: numpy.ndarray(shape=(41, 1000, 1000, 12), dtype=float32)
```

```
}
 mask: {
    IS_DATA: numpy.ndarray(shape=(41, 1000, 1000, 1), dtype=bool)
    SCL: numpy.ndarray(shape=(41, 1000, 1000, 1), dtype=int32)
    VALID_DATA_S2C: numpy.ndarray(shape=(41, 1000, 1000, 1), dtype=bool)
  }
  scalar: {}
 label: {}
 vector: {}
 data_timeless: {}
 mask_timeless: {}
  scalar_timeless: {}
  label_timeless: {}
 vector_timeless: {}
 meta_info: {
    maxcc: 0.8
    service_type: 'wcs'
    size_x: '10m'
    size_y: '10m'
    time_difference: datetime.timedelta(days=-1, seconds=86399)
    time_interval: ('2017-01-01', '2017-12-31')
  }
 bbox: BBox(((538625.0, 5079330.0), (548625.0, 5089330.0)), crs=CRS('32633'))
  timestamp: [{\tt datetime.datetime}(2017, 1, 1, 10, 4, 7), ..., {\tt datetime.datetime}(2017, 12,\lambda
```
## In [29]: brezice2017.timestamp

```
Out[29]: [datetime.datetime(2017, 1, 1, 10, 4, 7),
          datetime.datetime(2017, 2, 17, 9, 50, 44),
          datetime.datetime(2017, 2, 20, 10, 6, 35),
          datetime.datetime(2017, 3, 29, 9, 50, 24),
          datetime.datetime(2017, 4, 1, 10, 0, 22),
          datetime.datetime(2017, 4, 8, 9, 57, 11),
          datetime.datetime(2017, 4, 21, 10, 5, 41),
          datetime.datetime(2017, 5, 18, 9, 57, 16),
          datetime.datetime(2017, 5, 28, 9, 55, 31),
          datetime.datetime(2017, 6, 17, 9, 55, 46),
          datetime.datetime(2017, 6, 20, 10, 4, 53),
          datetime.datetime(2017, 7, 2, 9, 57, 13),
          datetime.datetime(2017, 7, 5, 10, 0, 26),
          datetime.datetime(2017, 7, 7, 9, 52, 57),
          datetime.datetime(2017, 7, 10, 10, 5, 40),
          datetime.datetime(2017, 7, 12, 9, 56, 23),
          datetime.datetime(2017, 7, 17, 9, 56, 31),
          datetime.datetime(2017, 7, 20, 10, 0, 27),
          datetime.datetime(2017, 7, 25, 10, 5, 36),
          datetime.datetime(2017, 7, 30, 10, 5, 35),
```

```
datetime.datetime(2017, 8, 1, 9, 57, 12),
          datetime.datetime(2017, 8, 4, 10, 6, 8),
          datetime.datetime(2017, 8, 9, 10, 0, 28),
          datetime.datetime(2017, 8, 11, 9, 55, 12),
          datetime.datetime(2017, 8, 21, 9, 54, 53),
          datetime.datetime(2017, 8, 24, 10, 0, 22),
          datetime.datetime(2017, 8, 26, 9, 50, 30),
          datetime.datetime(2017, 8, 29, 10, 0, 26),
          datetime.datetime(2017, 8, 31, 9, 50, 23),
          datetime.datetime(2017, 9, 5, 9, 50, 28),
          datetime.datetime(2017, 9, 18, 10, 0, 23),
          datetime.datetime(2017, 9, 23, 10, 5, 2),
          datetime.datetime(2017, 9, 30, 9, 50, 13),
          datetime.datetime(2017, 10, 5, 9, 50, 27),
          datetime.datetime(2017, 10, 13, 10, 0, 12),
          datetime.datetime(2017, 10, 20, 9, 52, 4),
          datetime.datetime(2017, 10, 25, 9, 50, 57),
          datetime.datetime(2017, 11, 24, 9, 53, 50),
          datetime.datetime(2017, 11, 27, 10, 3, 39),
          datetime.datetime(2017, 12, 7, 10, 7, 25),
          datetime.datetime(2017, 12, 24, 9, 56, 27)]
In [32]: def plot_frame(patch, idx):
             fig, axs = plt.subplots(nrows=2, ncols=2, figsize=(20,20))
             axs[0,0].imshow(patch.data['BANDS-S2-L2A'][idx][...,[3,2,1]]*2.5)
             axs[0,0].set_title(f'RGB {patch.timestamp[idx]}')
             axis[0,1].imshow(patch.mask['IS_DATA'][idx, ..., 0])
             axs[0,1].set_title(f'Is data {patch.timestamp[idx]}')
             axis[1,0].imshow(patch.mask['SCL'][idx, ..., 0])
             axs[1,0].set_title(f'SCL {patch.timestamp[idx]}')
             axs[1,1].imshow(patch.mask['VALID_DATA_S2C'][idx, ..., 0])
             axs[1,1].set_title(f'VALID_DATA_S2C {patch.timestamp[idx]}')
In [33]: plot_frame(brezice2017, 0)
```
Clipping input data to the valid range for imshow with RGB data ( $[0..1]$  for floats or  $[0..255]$  f

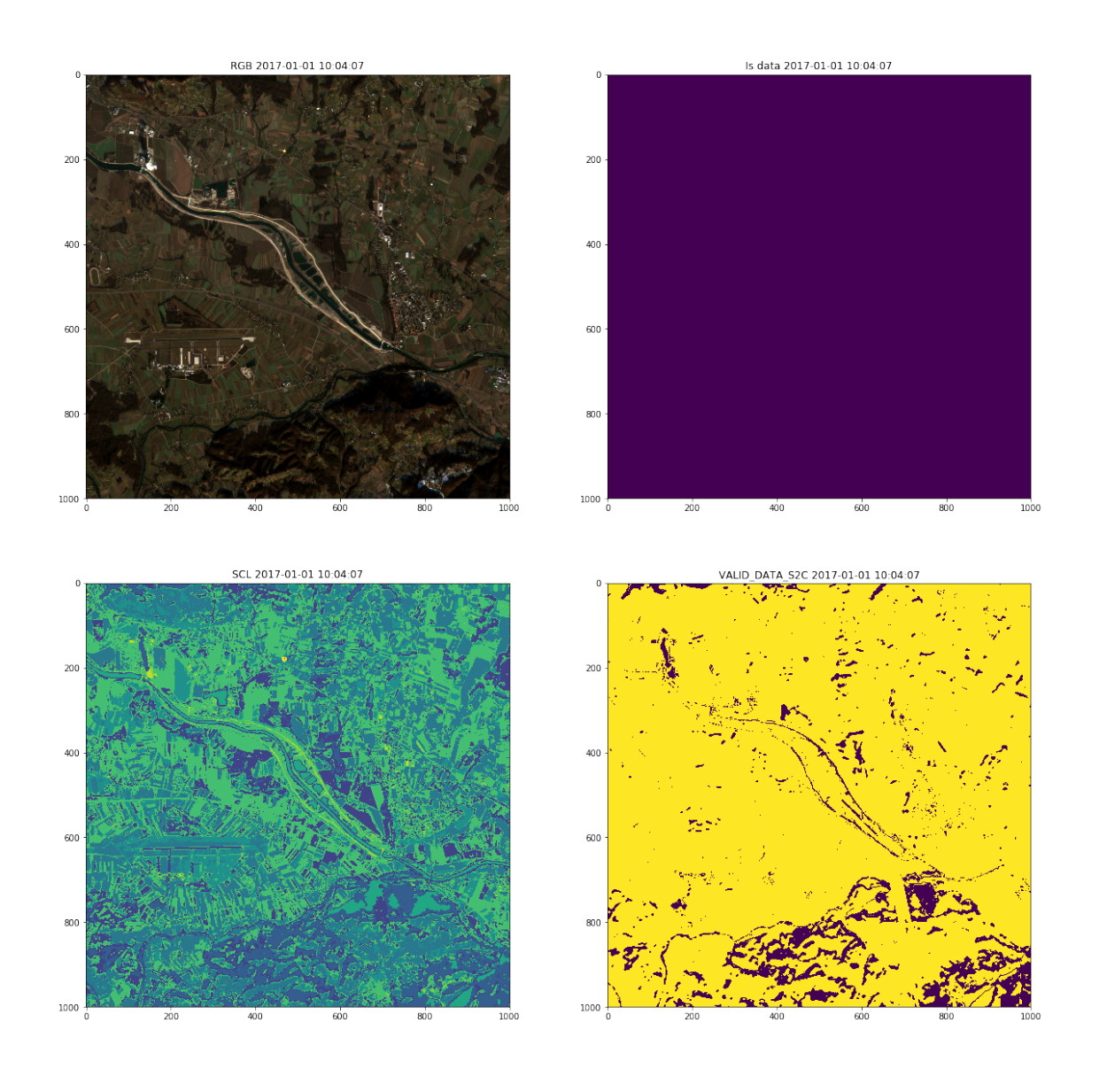

```
In [35]: class NormalizedDifferenceIndex(EOTask):
               \overline{u} \overline{u}The tasks calculates user defined Normalised Difference Index (OSAVI) between two b
               OSAVI = 1.5 * ((A-B)/(A+B+0,16)."''"''"def __init__(self, in_feature_name):
                   self.in_feature_name = in_feature_name
              def execute(self, eopatch):
                   \texttt{NIR = } \texttt{eopatch.data[self.in_features_name][\dots, 8]}RED = epoch.data[self.in_features_name][..., 4]OSAVI = 1.5 * ((NIR - RED) / (NIR + RED +0.16))
```

```
eopatch.add_feature(FeatureType.DATA, "OSAVI", OSAVI[..., np.newaxis])
                 return eopatch
In [36]: osavitask = NormalizedDifferenceIndex("BANDS-S2-L2A")
In [37]: osavitask.execute(brezice2017)
Out[37]: EOPatch(
           data: {
             BANDS-S2-L2A: numpy.ndarray(shape=(41, 1000, 1000, 12), dtype=float32)
             OSAVI: numpy.ndarray(shape=(41, 1000, 1000, 1), dtype=float32)
           }
           mask: {
             IS_DATA: numpy.ndarray(shape=(41, 1000, 1000, 1), dtype=bool)
             SCL: numpy.ndarray(shape=(41, 1000, 1000, 1), dtype=int32)
             VALID_DATA_S2C: numpy.ndarray(shape=(41, 1000, 1000, 1), dtype=bool)
           }
           scalar: {}
           label: {}
           vector: {}
           data timeless: {}
           mask timeless: {}
           scalar_timeless: {}
           label_timeless: {}
           vector_timeless: {}
           meta_info: {
             maxcc: 0.8
             service_type: 'wcs'
             size_x: '10m'
             size_y: '10m'
             time_difference: datetime.timedelta(days=-1, seconds=86399)
             time_interval: ('2017-01-01', '2017-12-31')
           }
           bbox: BBox(((538625.0, 5079330.0), (548625.0, 5089330.0)), crs=CRS('32633'))
           timestamp: [datetime.datetime(2017, 1, 1, 10, 4, 7), \ldots, datetime.datetime(2017, 12,\lambdaIn [38]: brezicex = osavitask.execute(brezice2017)
In [39]: class NormalizedDifferenceIndex(EOTask):
             "''"The tasks calculates user defined Normalised Difference Index (NDVI) between two ba
             NDVI = (A-B)/(A+B).
             "''"def __init__(self, in_feature_name):
                 self.in_feature_name = in_feature_name
             def execute(self, eopatch):
```

```
NIR = copatch.data[self.in_features_name][...; 8]RED = epoch.data[self.in_features_name][...; 4]NDVI = (NIR - RED) / (NIR + RED)eopatch.add_feature(FeatureType.DATA, "NDVI", NDVI[..., np.newaxis])
                 return eopatch
In [40]: ndvitask = NormalizedDifferenceIndex("BANDS-S2-L2A")
In [41]: brezicex = ndvitask.execute(brezice2017)
C:\Users\matejk.KIS\AppData\Local\Continuum\anaconda3\lib\site-packages\ipykernel_launcher.py:13
 del sys.path[0]
In [42]: class NormalizedDifferenceIndex(EOTask):
             "''"The tasks calculates user defined Normalised Difference Index (MCARI705) between 3
             MCARI = ((AB) 0.2(AC)) * (A/B)"''"def __init__(self, in_feature_name):
                 self.in_feature_name = in_feature_name
             def execute(self, eopatch):
                 RE740 = eopatch.data[self.in_feature_name][..., 6]
                 RE705 = eopatch.data[self.in_feature_name][..., 5]
                 GREEN = eopatch.data[self.in_features_name][..., 3]
                 MCARI = (RE740 - RE705) - (0.2 * (RE740 - GREEN) * (RE740 + RE705))
                 eopatch.add_feature(FeatureType.DATA, "MCARI", MCARI[..., np.newaxis])
                 return eopatch
In [44]: mcaritask = NormalizedDifferenceIndex("BANDS-S2-L2A")
In [45]: brezicex = mcaritask.execute(brezice2017)
In [46]: class NormalizedDifferenceIndex(EOTask):
             "''"The tasks calculates user defined Green Normalised Difference Index (GNDVI) between
            GNDVI = (AB)/(A+B)
```

```
11
```
def \_\_init\_\_(self, in\_feature\_name):

def execute(self, eopatch):

self.in\_feature\_name = in\_feature\_name

 $"''"$ 

```
NIR = copatch.data[self.in_features_name][...; 8]GREEN = eopatch.data[self.in_feature_name][..., 3]
                 GNDVI= (NIR - GREEN) / (NIR + GREEN)
                 eopatch.add_feature(FeatureType.DATA, "GNDVI", GNDVI[..., np.newaxis])
                 return eopatch
In [47]: gndvitask = NormalizedDifferenceIndex("BANDS-S2-L2A")
In [48]: brezicex = gndvitask.execute(brezice2017)
```

```
C:\Users\matejk.KIS\AppData\Local\Continuum\anaconda3\lib\site-packages\ipykernel_launcher.py:13
 del sys.path[0]
```

```
In [49]: class NormalizedDifferenceIndex(EOTask):
             """
             The tasks calculates user defined Normalised Difference Index (OSAVI) between two b
             GOSAVI = ((A-B)/(A+B+0,16)."''"def __init__(self, in_feature_name):
                 self.in_feature_name = in_feature_name
             def execute(self, eopatch):
                 NIR = copatch.data[self.in_features_name][...; 8]GREEN = eopatch.data[self.in_feature_name][..., 3]
                 GOSAVI = 1.5 * ((NIR - GREEN) / (NIR + GREEN + 0.16))eopatch.add_feature(FeatureType.DATA, "GOSAVI", GOSAVI[..., np.newaxis])
                 return eopatch
In [50]: gosavitask = NormalizedDifferenceIndex("BANDS-S2-L2A")
In [52]: brezicex = gosavitask.execute(brezice2017)
In [53]: class NormalizedDifferenceIndex(EOTask):
             "''"The tasks calculates user defined Normalised Difference Index (PSSRa) between two b
             PSSRa = A/B.
             "''"''"def __init__(self, in_feature_name):
                 self.in_feature_name = in_feature_name
             def execute(self, eopatch):
                 NIR = copatch.data[self.in_features_name][...; 8]
```

```
RED = epoch.data[self.in_features_name][...; 4]PSSRA = NIR / RED
                 eopatch.add_feature(FeatureType.DATA, "PSSRA", PSSRA[..., np.newaxis])
                 return eopatch
In [54]: pssratask = NormalizedDifferenceIndex("BANDS-S2-L2A")
In [56]: brezicex = pssratask.execute(brezice2017)
C:\Users\matejk.KIS\AppData\Local\Continuum\anaconda3\lib\site-packages\ipykernel_launcher.py:13
 del sys.path[0]
In [57]: class NormalizedDifferenceIndex(EOTask):
             """
             The tasks calculates user defined Normalised Difference Index (TCARI) between 3 ban
             3((700nm670nm)0.2(700nm550nm)(700nm670nm))
             TCARI = (AB) 0.2 * (AC) * (A/B)"''"''"def __init__(self, in_feature_name):
                 self.in_feature_name = in_feature_name
             def execute(self, eopatch):
                 RE705 = eopatch.data[self.in_feature_name][..., 5]
                 RED = epoch.data[self.in_features_name][..., 4]GREEN = eopatch.data[self.in_features_name][..., 3]
                 TCARI = (RE705 - RED) - (0.2 * (RE705 - GREEN) * (RE705 / RED))
                 eopatch.add_feature(FeatureType.DATA, "TCARI", TCARI[..., np.newaxis])
                 return eopatch
In [58]: tcaritask = NormalizedDifferenceIndex("BANDS-S2-L2A")
In [59]: brezicex = tcaritask.execute(brezice2017)
C:\Users\matejk.KIS\AppData\Local\Continuum\anaconda3\lib\site-packages\ipykernel_launcher.py:15
 from ipykernel import kernelapp as app
In [60]: class NormalizedDifferenceIndex(EOTask):
             "''"The tasks calculates user defined Triangular Vegetation Index (TVI) between 3 bands
             0.5(120(750nm550nm)200(670nm550nm))
             TVI = 0.5*(120*(AC)200*(BC))
```

```
13
```

```
"''"def __init__(self, in_feature_name):
                 self.in_feature_name = in_feature_name
             def execute(self, eopatch):
                 RE740 = eopatch.data[self.in_feature_name][..., 6]RED = eopatch.data[self.in_features_name][..., 4]
                 GREEN = eopatch.data[self.in_feature_name][..., 3]
                 TVI = 0.5 * (120 * (RE740 - GREEN) - 200 * (RED - GREEN))eopatch.add_feature(FeatureType.DATA, "TVI", TVI[..., np.newaxis])
                 return eopatch
In [61]: tvitask = NormalizedDifferenceIndex("BANDS-S2-L2A")
In [62]: brezicex = tvitask.execute(brezice2017)
In [63]: class NormalizedDifferenceIndex(EOTask):
              "" "
             The tasks calculates user Green Leaf Index (GLI) between 3 bands A , B and C as:
             2GREENREDBLUE/2GREEN+RED+BLUE
             GLI = ((2*B)A-C)/((2*B)+A+C)"''"def __init__(self, in_feature_name):
                  self.in_feature_name = in_feature_name
             def execute(self, eopatch):
                 RED = eopatch.data[self.in_features_name][..., 4]
                 GREEN = eopatch.data[self.in_feature_name][..., 3]
                 BLUE = eopatch.data[self.in_feature_name][..., 2]
                 GLI = ((2 * \text{GREEN}) - \text{RED} - \text{BLEN}) / ((2 * \text{GREEN} + \text{RED} + \text{BLEN}))eopatch.add_feature(FeatureType.DATA, "GLI", GLI[..., np.newaxis])
                 return eopatch
In [64]: glitask = NormalizedDifferenceIndex("BANDS-S2-L2A")
In [65]: brezicex = glitask.execute(brezice2017)
C:\Users\matejk.KIS\AppData\Local\Continuum\anaconda3\lib\site-packages\ipykernel_launcher.py:15
 from ipykernel import kernelapp as app
```

```
In [66]: class NormalizedDifferenceIndex(EOTask):
              "''"''"
```

```
The tasks calculates user Modified Triangular Vegetation Index 1 (MTVI1) b
                    1.2(1.2(800nm550nm)2.5(670nm550nm))
             MTV11 = 1.2 * (1.2 * (A-B) 2.5 * (C-B))"''"''"def __init__(self, in_feature_name):
                 self.in_feature_name = in_feature_name
             def execute(self, eopatch):
                 NIR = eopatch.data[self.in_feature_name][..., 8]
                 RED = epoch.data[self.in_features_name][...; 4]GREEN = eopatch.data[self.in_feature_name][..., 3]MTVII = 1.2 * (1.2 * (NIR - GREEN) - 2.5 * (RED - GREEN))eopatch.add_feature(FeatureType.DATA, "MTVI1", MTVI1[..., np.newaxis])
                 return eopatch
In [67]: mtvi1task = NormalizedDifferenceIndex("BANDS-S2-L2A")
In [68]: brezicex = mtvi1task.execute(brezice2017)
In [69]: class NormalizedDifferenceIndex(EOTask):
             "''"''"The tasks calculates user E Ehanced Vegetation Index 2 (EVI2) between 3 band
             2.4 * (NIR - RED) / (NIR + RED + 1)EVI = 2.4 * (B08 - B04) / (B08 + B04 + 1.0)"''"def __init__(self, in_feature_name):
                 self.in_feature_name = in_feature_name
            def execute(self, eopatch):
                 NIR = eopatch.data[self.in_feature_name][..., 8]
                 RED = epoch.data[self.in_features_name][...; 4]EVI2= 2.4 * (NIR + RED) / (NIR + RED + 1)
                 eopatch.add_feature(FeatureType.DATA, "EVI2", EVI2[..., np.newaxis])
                 return eopatch
In [70]: evi2task = NormalizedDifferenceIndex("BANDS-S2-L2A")
In [81]: brezicex = evi2task.execute(brezice2017)
In [82]: brezice2017
Out[82]: EOPatch(
          data: {
```

```
BANDS-S2-L2A: numpy.ndarray(shape=(41, 1000, 1000, 12), dtype=float32)
             EVI2: numpy.ndarray(shape=(41, 1000, 1000, 1), dtype=float32)
             GLI: numpy.ndarray(shape=(41, 1000, 1000, 1), dtype=float32)
             GNDVI: numpy.ndarray(shape=(41, 1000, 1000, 1), dtype=float32)
             GOSAVI: numpy.ndarray(shape=(41, 1000, 1000, 1), dtype=float32)
             MCARI: numpy.ndarray(shape=(41, 1000, 1000, 1), dtype=float32)
             MTVI1: numpy.ndarray(shape=(41, 1000, 1000, 1), dtype=float32)
             NDVI: numpy.ndarray(shape=(41, 1000, 1000, 1), dtype=float32)
             OSAVI: numpy.ndarray(shape=(41, 1000, 1000, 1), dtype=float32)
             PSSRA: numpy.ndarray(shape=(41, 1000, 1000, 1), dtype=float32)
             TCARI: numpy.ndarray(shape=(41, 1000, 1000, 1), dtype=float32)
             TVI: \texttt{numpy}.\texttt{ndarray}(\texttt{shape}=(41, 1000, 1000, 1), \texttt{dtype=float32})}
           mask: {
             IS_DATA: numpy.ndarray(shape=(41, 1000, 1000, 1), dtype=bool)
             SCL: numpy.ndarray(shape=(41, 1000, 1000, 1), dtype=int32)
             VALID_DATA_S2C: numpy.ndarray(shape=(41, 1000, 1000, 1), dtype=bool)
           }
           scalar: {}
           label: {}
           vector: {}
           data_timeless: {}
           mask_timeless: {}
           scalar_timeless: {}
           label_timeless: {}
           vector_timeless: {}
           meta_info: {
             maxcc: 0.8
             service_type: 'wcs'
             size_x: '10m'
             size_y: '10m'
             time_difference: datetime.timedelta(days=-1, seconds=86399)
             time_interval: ('2017-01-01', '2017-12-31')
           }
           bbox: BBox(((538625.0, 5079330.0), (548625.0, 5089330.0)), crs=CRS('32633'))
           timestamp: [{\tt datetime.dat}.datetime(2017, 1, 1, 10, 4, 7), ..., datetime.datetime(2017, 12,
         )
In [83]: def plot_savi(patch, idx):
             fig, axs = plt.subplots(nrows=1, ncols=2, figsize=(20,20))
             axs[0].imshow(patch.data['BANDS-S2-L2A'][idx][...,[3,2,1]]*2.5)
             axs[0].set_title(f'RGB {patch.timestamp[idx]}')
             axs[1].imshow(patch.data['OSAVI'][idx, ..., 0])
             axs[1].set_title(f'OSAVI index {patch.timestamp[idx]}')
In [84]: plot_savi(brezice2017,0)
```
Clipping input data to the valid range for imshow with RGB data ( $[0..1]$  for floats or  $[0..255]$  f

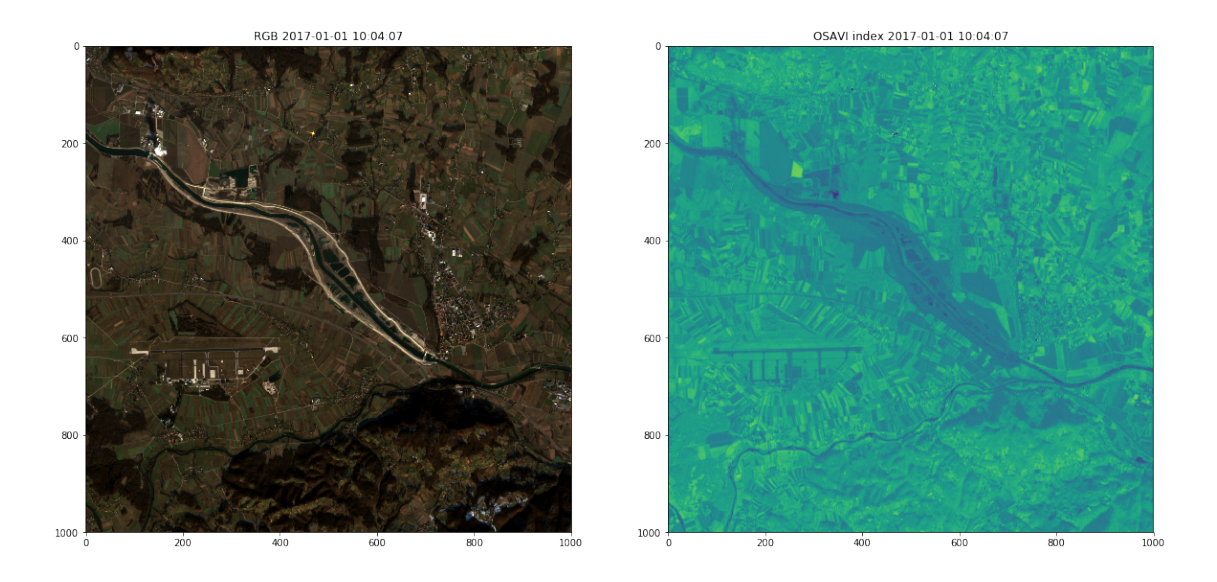

In  $[85]$ : subvencije2017\_brezice = geopandas.read\_file('E:/2015/V4-1811/BREZICE/2017/brezice\_subv

```
In [86]: subvencije2017_brezice.info()
```
<class 'geopandas.geodataframe.GeoDataFrame'> RangeIndex: 5889 entries, 0 to 5888 Data columns (total 86 columns): FID\_CRP\_mo 5889 non-null int64 OBM\_IME 5889 non-null object FID\_ZV\_pri 5889 non-null int64 KMG\_MID 5889 non-null int64 BLOK\_ID 5889 non-null int64 GERK\_PID 5889 non-null int64 RABA\_ID 5889 non-null int64 GERK\_POVR\_ 5889 non-null float64 POLJINA\_ID 5889 non-null float64 POLJ\_POVR\_ 5889 non-null float64 POSEVEK 5889 non-null object SIFRA\_KMRS 5889 non-null object NAZIV\_ZELE 67 non-null object AKT\_AR 5889 non-null float64 BR\_AR 5889 non-null float64 DOD\_NR\_AR 5889 non-null float64 EK\_AR 5889 non-null float64 EKSEME\_AR 5889 non-null float64 GEN\_SEME\_A 5889 non-null float64 GEN\_SOR\_AR 5889 non-null float64 HAB\_KOS\_AR 5889 non-null float64

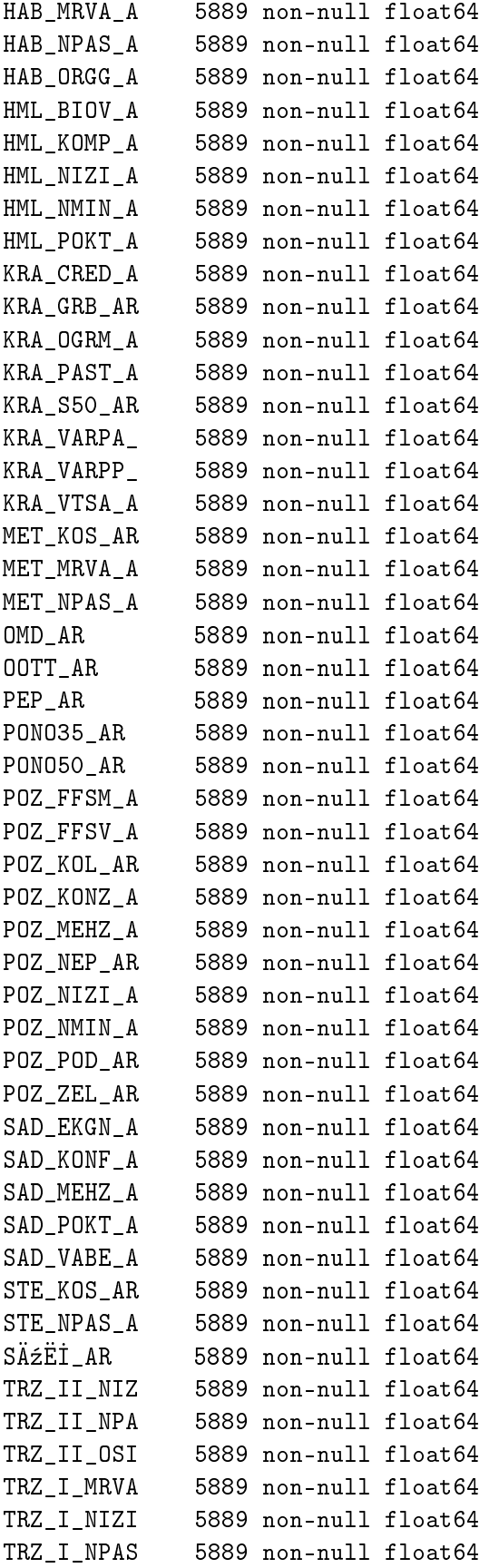

```
TRZ_I_OSIL 5889 non-null float64
VIN_EKGN_A 5889 non-null float64
VIN_INSK_A 5889 non-null float64
VIN_MEDV_A 5889 non-null float64
VIN_MEHZ_A 5889 non-null float64
VIN_POKT_A 5889 non-null float64
VIN_VABE_A 5889 non-null float64
VOD_FFSV_A 5889 non-null float64
VOD_NEP_AR 5889 non-null float64
VOD_POD_AR 5889 non-null float64
VOD_ZEL_AR 5889 non-null float64
VTR_KOS_AR 5889 non-null float64
VTR_NPAS_A 5889 non-null float64
ZL AR 5889 non-null float64
BUFF_DIST 5889 non-null float64
ORIG_FID 5889 non-null int64
geometry 5889 non-null geometry
dtypes: float64(74), geometry(1), int64(7), object(4)
memory usage: 3.9+ MB
```

```
In [87]: len(subvencije2017_brezice)
```

```
Out[87]: 5889
```
filtriraj geometrije in obdri samo tiste, ki se sekajo z bboxom od brezice eopatcha

```
In [112]: brezice_subvencije = subvencije2017_brezice[subvencije2017_brezice.geometry.intersects
```

```
In [113]: class AddVectorFeature(EOTask):
               "''"''"Add vector data from dataframe.
               ^{\prime\prime\prime\prime\prime\prime}def __init__(self, feature):
                    self.feature_type, self.feature_name = next(self._parse_features(feature)())
               def execute(self, eopatch, dataframe):
                    eopatch[self.feature_type][self.feature_name] = dataframe
                   return eopatch
In [114]: add_subvencije = AddVectorFeature(feature=(FeatureType.VECTOR_TIMELESS, 'subvencijebre
```

```
In [115]: brezice2017 = add_subvencije.execute(brezice2017, dataframe=subvencije2017_brezice)
```

```
In [116]: brezice2017
```

```
Out[116]: EOPatch(
            data: {
```

```
BANDS-S2-L2A: numpy.ndarray(shape=(41, 1000, 1000, 12), dtype=float32)
        EVI2: numpy.ndarray(shape=(41, 1000, 1000, 1), dtype=float32)
        GLI: numpy.ndarray(shape=(41, 1000, 1000, 1), dtype=float32)
        GNDVI: numpy.ndarray(shape=(41, 1000, 1000, 1), dtype=float32)
        GOSAVI: numpy.ndarray(shape=(41, 1000, 1000, 1), dtype=float32)
        MCARI: numpy.ndarray(shape=(41, 1000, 1000, 1), dtype=float32)
        MTVI1: numpy.ndarray(shape=(41, 1000, 1000, 1), dtype=float32)
        NDVI: numpy.ndarray(shape=(41, 1000, 1000, 1), dtype=float32)
        OSAVI: numpy.ndarray(shape=(41, 1000, 1000, 1), dtype=float32)
        PSSRA: numpy.ndarray(shape=(41, 1000, 1000, 1), dtype=float32)
        TCARI: numpy.ndarray(shape=(41, 1000, 1000, 1), dtype=float32)
        TVI: numpy .<math>ndarray(shape=(41, 1000, 1000, 1), dtype=fload32)}
       mask: {
        IS_DATA: numpy.ndarray(shape=(41, 1000, 1000, 1), dtype=bool)
        SCL: numpy.ndarray(shape=(41, 1000, 1000, 1), dtype=int32)
        VALID_DATA_S2C: numpy.ndarray(shape=(41, 1000, 1000, 1), dtype=bool)
       }
       scalar: {}
       label: {}
       vector: {}
       data_timeless: {}
       mask_timeless: {}
       scalar_timeless: {}
       label_timeless: {}
       vector_timeless: {
        subvencijebrezice2017: geopandas.GeoDataFrame(columns=['FID_CRP_mo', 'OBM_IME', 'F
       }
       meta info: {
        maxcc: 0.8
        service_type: 'wcs'
        size_x: '10m'
        size_y: '10m'
        time_difference: datetime.timedelta(days=-1, seconds=86399)
        time_interval: ('2017-01-01', '2017-12-31')
       }
       bbox: BBox(((538625.0, 5079330.0), (548625.0, 5089330.0)), crs=CRS('32633'))
       timestamp: [datetime.datetime(2017, 1, 1, 10, 4, 7), \ldots, datetime.datetime(2017, 12))
In [117]: from eolearn.geometry import VectorToRaster
In [118]: subvencijebrezice2017= subvencije2017_brezice[(subvencije2017_brezice.OBM_IME=='BREZICE')]
In [119]: add_subraster = VectorToRaster(subvencije2017_brezice, (FeatureType.MASK_TIMELESS, sub
In [120]: add_subraster.execute(brezice2017)
Out[120]: EOPatch(
       data: {
```

```
BANDS-S2-L2A: numpy.ndarray(shape=(41, 1000, 1000, 12), dtype=float32)
        EVI2: numpy.ndarray(shape=(41, 1000, 1000, 1), dtype=float32)
        GLI: numpy.ndarray(shape=(41, 1000, 1000, 1), dtype=float32)
        GNDVI: numpy.ndarray(shape=(41, 1000, 1000, 1), dtype=float32)
        GOSAVI: numpy.ndarray(shape=(41, 1000, 1000, 1), dtype=float32)
        MCARI: numpy.ndarray(shape=(41, 1000, 1000, 1), dtype=float32)
        MTVI1: numpy.ndarray(shape=(41, 1000, 1000, 1), dtype=float32)
        NDVI: numpy.ndarray(shape=(41, 1000, 1000, 1), dtype=float32)
        OSAVI: numpy.ndarray(shape=(41, 1000, 1000, 1), dtype=float32)
        PSSRA: numpy.ndarray(shape=(41, 1000, 1000, 1), dtype=float32)
        TCARI: numpy.ndarray(shape=(41, 1000, 1000, 1), dtype=float32)
        TVI: numpy.ndarray(shape=(41, 1000, 1000, 1), dtype=float32)
       }
       mask: {
        IS_DATA: numpy.ndarray(shape=(41, 1000, 1000, 1), dtype=bool)
        SCL: numpy.ndarray(shape=(41, 1000, 1000, 1), dtype=int32)
        VALID_DATA_S2C: numpy.ndarray(shape=(41, 1000, 1000, 1), dtype=bool)
       }
       scalar: {}
       label: {}
       vector: {}
       data_timeless: {}
       mask_timeless: {
        subvencijebrezice2017: numpy.ndarray(shape=(1000, 1000, 1), dtype=uint8)
       }
       scalar_timeless: {}
       label_timeless: {}
       vector_timeless: {
        subvencijebrezice2017: geopandas.GeoDataFrame(columns=['FID_CRP_mo', 'OBM_IME', 'F
       }
       meta_info: {
        maxcc: 0.8
        service_type: 'wcs'
        size_x: '10m'
        size_y: '10m'
        time_difference: datetime.timedelta(days=-1, seconds=86399)
        time_interval: ('2017-01-01', '2017-12-31')
       }
       bbox: BBox(((538625.0, 5079330.0), (548625.0, 5089330.0)), crs=CRS('32633'))
       timestamp: [datetime.datetime(2017, 1, 1, 10, 4, 7), \ldots, datetime.datetime(2017, 12))
In [122]: plt.figure(figsize=(20,20))
      plt.imshow(brezice2017.mask_timeless['subvencijebrezice2017'][...,0])
Out[122]: <matplotlib.image.AxesImage at 0x29247668>
```
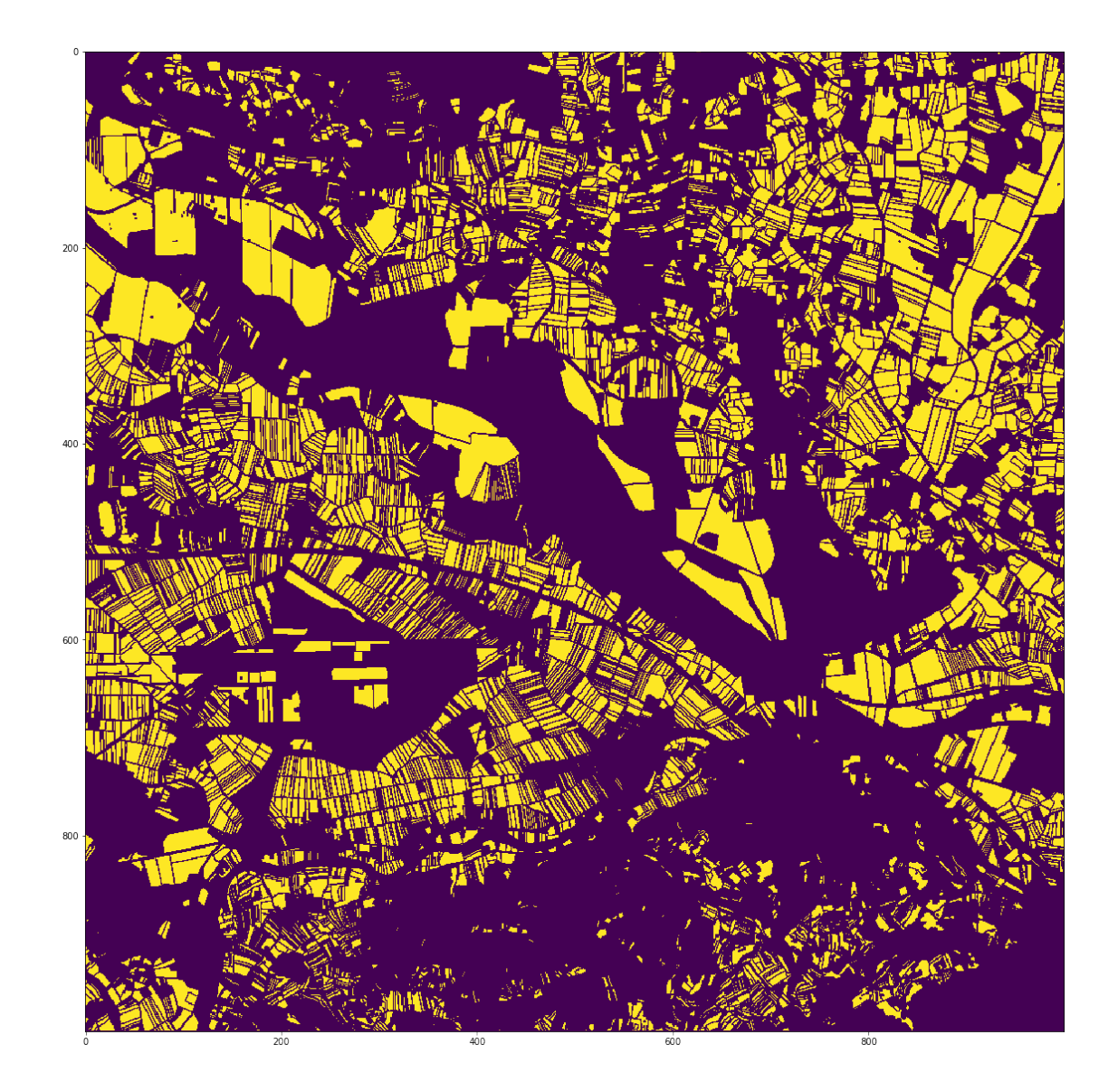

## In [125]: # features indeksov inde

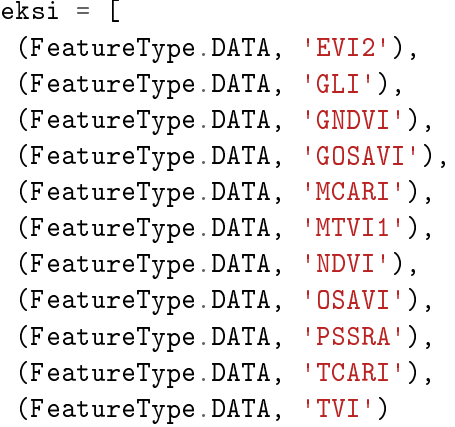

]

In [126]: # vse indekse se zdruzi v en feature, zato da export task lazje to zapise

```
# task za zdruzitev indeksov
          class ConcatenateTask(EOTask):
              def __init__(self, new_feature, features):
                  self.new_feature = new_feature
                  self.features = features
              def execute(self, eopatch):
                  eopatch[self.new_feature] = np.concatenate([eopatch[feature] for feature in se
                  return eopatch
          concatenate_task = ConcatenateTask((FeatureType.DATA, 'INDEKSI'), indeksi)
          concatenate_task.execute(brezice2017)
Out[126]: EOPatch(
            data: {
             BANDS-S2-L2A: numpy.ndarray(shape=(41, 1000, 1000, 12), dtype=float32)
             EVI2: numpy.ndarray(shape=(41, 1000, 1000, 1), dtype=float32)
              GLI: numpy.ndarray(shape=(41, 1000, 1000, 1), dtype=float32)
              GNDVI: numpy.ndarray(shape=(41, 1000, 1000, 1), dtype=float32)
              GOSAVI: numpy.ndarray(shape=(41, 1000, 1000, 1), dtype=float32)
              INDEKSI: numpy.ndarray(shape=(41, 1000, 1000, 11), dtype=float32)
              MCARI: numpy.ndarray(shape=(41, 1000, 1000, 1), dtype=float32)
             MTVI1: numpy.ndarray(shape=(41, 1000, 1000, 1), dtype=float32)
             NDVI: numpy.ndarray(shape=(41, 1000, 1000, 1), dtype=float32)
              OSAVI: numpy.ndarray(shape=(41, 1000, 1000, 1), dtype=float32)
             PSSRA: numpy.ndarray(shape=(41, 1000, 1000, 1), dtype=float32)
              TCARI: numpy.ndarray(shape=(41, 1000, 1000, 1), dtype=float32)
              TVI: numpy.ndarray(shape=(41, 1000, 1000, 1), dtype=float32)
            }
            mask: {
              IS_DATA: numpy.ndarray(shape=(41, 1000, 1000, 1), dtype=bool)
              SCL: numpy.ndarray(shape=(41, 1000, 1000, 1), dtype=int32)
              VALID_DATA_S2C: numpy.ndarray(shape=(41, 1000, 1000, 1), dtype=bool)
            }
            scalar: {}
            label: {}
            vector: {}
            data_timeless: {}
            mask_timeless: {
              subvencijebrezice2017: numpy.ndarray(shape=(1000, 1000, 1), dtype=uint8)
            }
            scalar_timeless: {}
            label_timeless: {}
            vector_timeless: {
```

```
subvencijebrezice2017: geopandas.GeoDataFrame(columns=['FID_CRP_mo', 'OBM_IME', 'F
       }
       meta_info: {
        maxcc: 0.8
        service_type: 'wcs'
        size_x: '10m'
        size_y: '10m'
        time_difference: datetime.timedelta(days=-1, seconds=86399)
        time_interval: ('2017-01-01', '2017-12-31')
       }
       bbox: BBox(((538625.0, 5079330.0), (548625.0, 5089330.0)), crs=CRS('32633'))
       timestamp: [datetime.datetime(2017, 1, 1, 10, 4, 7), \ldots, datetime.datetime(2017, 12)\lambdaIn [127]: #izracun preseka s subvencijami
      # task za presek indeksov
      class PresekTask(EOTask):
        def __init__(self, mask_feature, data_feature):
          self.mask_feature = mask_feature
          self.data_feature = data_feature
        def execute(self, eopatch):
          mask = epoch[self.master_feature].squeeze() == 1
          for idx in range(len(eopatch.timestamp)):
             eopatch[self.data_feature][idx, \tilde{m}mask, ...] = -1 # nova vrednost izven pre
          return eopatch
     presek_task = PresekTask((FeatureType.MASK_TIMELESS, 'subvencijebrezice2017'), (Featur
     presek_task.execute(brezice2017)
Out[127]: EOPatch(
       data: {
        BANDS-S2-L2A: numpy.ndarray(shape=(41, 1000, 1000, 12), dtype=float32)
        EVI2: numpy.ndarray(shape=(41, 1000, 1000, 1), dtype=float32)
        GLI: numpy.ndarray(shape=(41, 1000, 1000, 1), dtype=float32)
        GNDVI: numpy.ndarray(shape=(41, 1000, 1000, 1), dtype=float32)
        GOSAVI: numpy.ndarray(shape=(41, 1000, 1000, 1), dtype=float32)
        INDEKSI: numpy.ndarray(shape=(41, 1000, 1000, 11), dtype=float32)
        MCARI: numpy.ndarray(shape=(41, 1000, 1000, 1), dtype=float32)
        MTVI1: numpy.ndarray(shape=(41, 1000, 1000, 1), dtype=float32)
        NDVI: numpy.ndarray(shape=(41, 1000, 1000, 1), dtype=float32)
        OSAVI: numpy.ndarray(shape=(41, 1000, 1000, 1), dtype=float32)
        PSSRA: numpy.ndarray(shape=(41, 1000, 1000, 1), dtype=float32)
```

```
TCARI: numpy.ndarray(shape=(41, 1000, 1000, 1), dtype=float32)
       TVI: numpy.ndarray(shape=(41, 1000, 1000, 1), dtype=float32)
      }
      mask: {
       IS_DATA: numpy.ndarray(shape=(41, 1000, 1000, 1), dtype=bool)
       SCL: numpy.ndarray(shape=(41, 1000, 1000, 1), dtype=int32)
       VALID_DATA_S2C: numpy.ndarray(shape=(41, 1000, 1000, 1), dtype=bool)
      }
      scalar: {}
      label: {}
      vector: {}
      data_timeless: {}
      mask_timeless: {
       subvencijebrezice2017: numpy.ndarray(shape=(1000, 1000, 1), dtype=uint8)
      }
      scalar_timeless: {}
      label_timeless: {}
      vector_timeless: {
       subvencijebrezice2017: geopandas.GeoDataFrame(columns=['FID_CRP_mo', 'OBM_IME', 'F
      }
      meta_info: {
       maxcc: 0.8
       service_type: 'wcs'
       size_x: '10m'
       size_y: '10m'
       time_difference: datetime.timedelta(days=-1, seconds=86399)
       time_interval: ('2017-01-01', '2017-12-31')
      }
      bbox: BBox(((538625.0, 5079330.0), (548625.0, 5089330.0)), crs=CRS('32633'))
      timestamp: [datetime.datetime(2017, 1, 1, 10, 4, 7), \ldots, datetime.datetime(2017, 12))
In [130]: # za vsak timestamp ustvari en task, ki izpise vse indekse v isti tiff
     for idx, tstmp in enumerate(brezice2017.timestamp):
       task = ExportToTiff(folder=f'E:/2015/V4-1811/BREICE/2017/test/indeksi_{idx}_{str(t
                  date_indices=[idx], band_indices=list(range(11))
                 )
       task.execute(brezice2017)
In \lceil \cdot \rceil:
In \lceil \rceil :
In [ ]:
```